## **Foreman - Refactor #1195**

# **let the user specify the dirs to scan for import**

09/29/2011 11:47 PM - Gustavo Soares

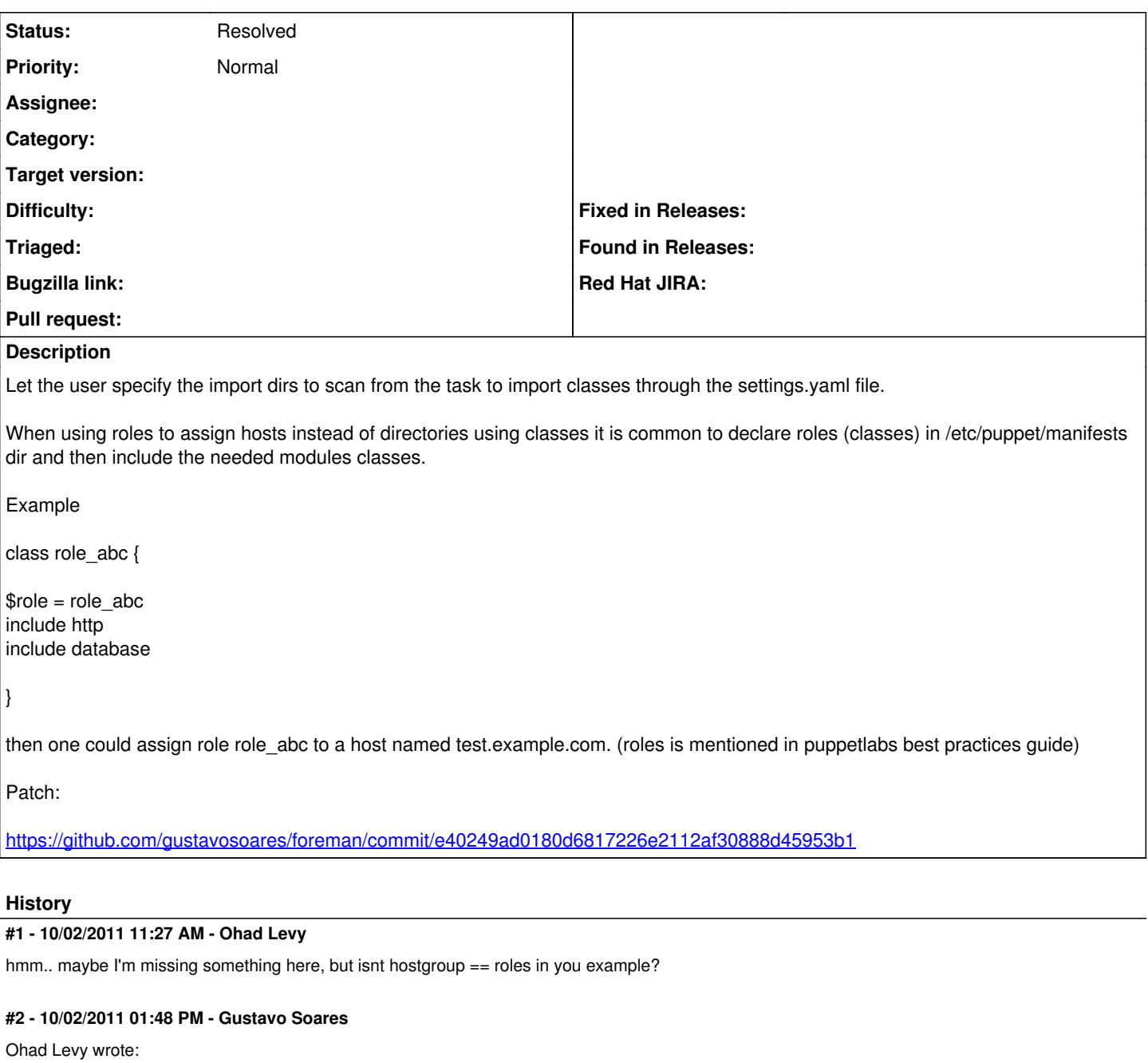

hmm.. maybe I'm missing something here, but isnt hostgroup == roles in you example?

more or less.. I think. Take a look at this design guideline: [http://projects.puppetlabs.com/projects/1/wiki/Infrastructure\\_Design\\_Guidelines](http://projects.puppetlabs.com/projects/1/wiki/Infrastructure_Design_Guidelines)

IMHO I see hostgroups as a way to implement inheritance between nodes. It's subtle difference, I believe.

For instance:

node 'ntp.example42.com' inherits **basenode** { \$my\_ntp\_server = "0.pool.ntp.org"

include role\_general }

then I could declare the role\_general like this

class role\_general { include yum

include hosts include puppet include iptables include sysctl include nrpe include ntp include syslog }

This file file would be located outside the modules dir...

Wouldn't "basenode" be a hostgroup in Foreman? Or there is another way to do this?

The provided patch would allow both ways to coexist.

## **#3 - 10/02/2011 03:49 PM - Ohad Levy**

Gustavo Soares wrote:

Ohad Levy wrote:

hmm.. maybe I'm missing something here, but isnt hostgroup == roles in you example?

more or less.. I think. Take a look at this design guideline: [http://projects.puppetlabs.com/projects/1/wiki/Infrastructure\\_Design\\_Guidelines](http://projects.puppetlabs.com/projects/1/wiki/Infrastructure_Design_Guidelines)

IMHO I see hostgroups as a way to implement inheritance between nodes. It's subtle difference, I believe.

For instance:

node 'ntp.example42.com' inherits **basenode** { \$my\_ntp\_server = "0.pool.ntp.org"

include role\_general }

then I could declare the role general like this

class role\_general { include yum include hosts include puppet include iptables include sysctl include nrpe include ntp include syslog }

This file file would be located outside the modules dir...

Wouldn't "basenode" be a hostgroup in Foreman? Or there is another way to do this?

It seems like you are not using foreman as your ENC, if you do, then all of this is not required....

The provided patch would allow both ways to coexist.

You patch force the user to enter that value afaik

### **#4 - 10/03/2011 11:27 PM - Gustavo Soares**

Ohad Levy wrote:

Gustavo Soares wrote:

Ohad Levy wrote:

hmm.. maybe I'm missing something here, but isnt hostgroup == roles in you example?

more or less.. I think. Take a look at this design guideline: [http://projects.puppetlabs.com/projects/1/wiki/Infrastructure\\_Design\\_Guidelines](http://projects.puppetlabs.com/projects/1/wiki/Infrastructure_Design_Guidelines)

IMHO I see hostgroups as a way to implement inheritance between nodes. It's subtle difference, I believe.

For instance:

node 'ntp.example42.com' inherits **basenode** { \$my\_ntp\_server = "0.pool.ntp.org" include role\_general } then I could declare the role\_general like this class role\_general { include yum

include hosts include puppet include iptables include sysctl include nrpe include ntp include syslog }

This file file would be located outside the modules dir...

Wouldn't "basenode" be a hostgroup in Foreman? Or there is another way to do this?

It seems like you are not using foreman as your ENC, if you do, then all of this is not required....

The node example was just to (try) to illustrate my point. I do use foremam as my ENC. Maybe i am missing something here...

The provided patch would allow both ways to coexist.

You patch force the user to enter that value afaik

### **#5 - 02/29/2016 07:25 AM - Greg Sutcliffe**

*- Description updated*

*- Status changed from New to Resolved*

There's a few things to note as of today:

- the Proxy gets the environments from puppet, so all classes included roles should be found
- the ignored\_environments.yaml file on the Foreman box can be used to excluded classes that shouldn't be seen in the UI, via regexes
- Config groups are now implemented, and can be used as roles (a host may have multiple config\_groups)

Taken together, that should solve this bug, so I'm closing this. If there's more functionality needed, please do re-open it.